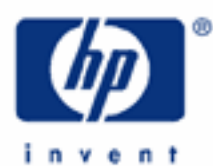

# **hp calculators**

**HP 17bII+** Using Memories

Memories

Numbered Registers

Storage Arithmetic

Practice using memories to solve problems

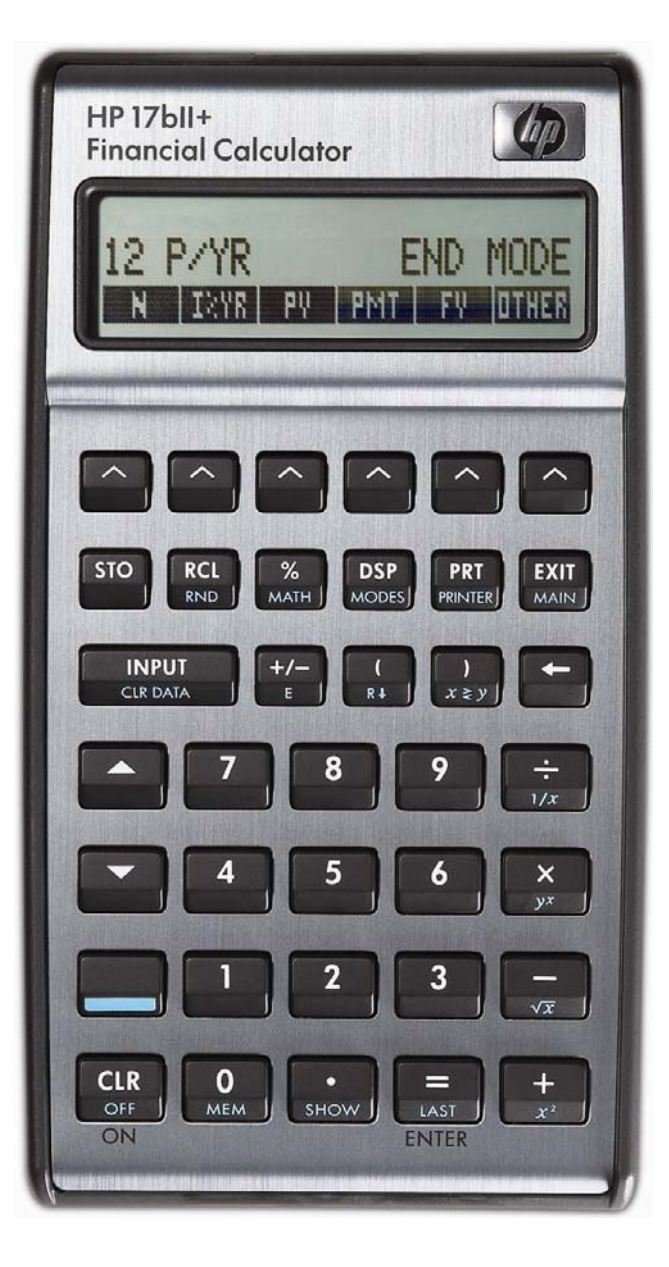

#### **HP 17bII+** Using Memories

#### **Memories**

The HP 17bII+ calculator has several storage areas called memories or registers that can be used to simplify solving problems. These memories hold a number for later use.

### **Numbered Registers**

The HP 17bII+ has 10 memories that are referenced by a number from 0 to 9. These memories are accessed using two  $keys:$   $\frac{1}{100}$  and  $\frac{RCL}{R}$ .

To store a number in the display into one of these memories, press  $\frac{1}{100}$  followed by a number from  $\frac{9}{100}$  to  $\frac{1}{100}$ . Storing a number into a memory will overwrite the previous contents of the memory.

To recall a number from one of these memories to the display where it can be used, press  $\frac{RC}{2}$  followed by a number from  $\frac{0}{\text{max}}$  to  $\frac{9}{\text{max}}$ .

### **Storage Arithmetic**

The HP 17bII+ has the ability to perform arithmetic calculations on the values stored in the numbered memories. This is done by pressing  $\frac{1}{2}$ , then one of the arithmetic keys,  $\frac{1}{2}$ ,  $\frac{1}{2}$ ,  $\frac{1}{2}$ , and then a number between  $\frac{1}{2}$  to  $\frac{1}{2}$ . For example, to multiply the contents of memory 8 by the number presently in the display, press  $\frac{1}{80}$ . The examples will show ways this can be used.

#### **Practice using memories to solve problems**

Example 1: Solve 
$$
5 + \left(\frac{4}{9}\right) + \left(\frac{2}{\left(5 + \left(\frac{4}{9}\right)\right)}\right)
$$

Solution: Since this expression has two terms that are exactly the same, we can compute the value of the expression the first time, save it in a memory and then recall the value for use later in the calculation. Note that the value of the expression is not computed and shown in the display until after the  $\pm$  key is pressed in the steps shown below. Use memory 1 to hold the intermediate result. The solution is shown in algebraic mode.

## $\boxed{5}$   $\frac{1}{2}$   $\frac{1}{2}$   $\frac$

- Answer: 5.81. Note that the closing parentheses just before the  $\frac{1}{\sqrt{2}}$  are not necessary. Pressing  $\frac{1}{\sqrt{2}}$  will close all open parentheses automatically.
- **Example 2:** Find the product of 90, 85, 70, 60 and 40 using the memory 4.

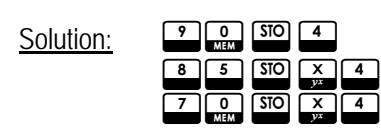

#### **HP 17bII+** Using Memories

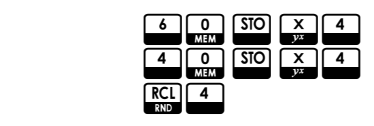

Answer: 1,285,200,000.

- Example 3: Clear memory 4 assuming it contains the result from the last example.
- Solution: To clear a memory register, store a value of zero in it.

 $\begin{array}{|c|c|c|}\n\hline\n0 & \text{SIO} & 4 \\
\hline\n\text{MEM} & \text{MEM} & \text{MEM} \\
\hline\n\end{array}$ 

Answer: Memory 4 is cleared.